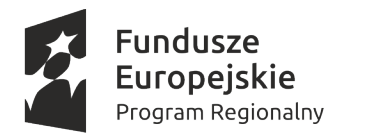

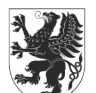

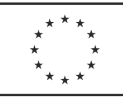

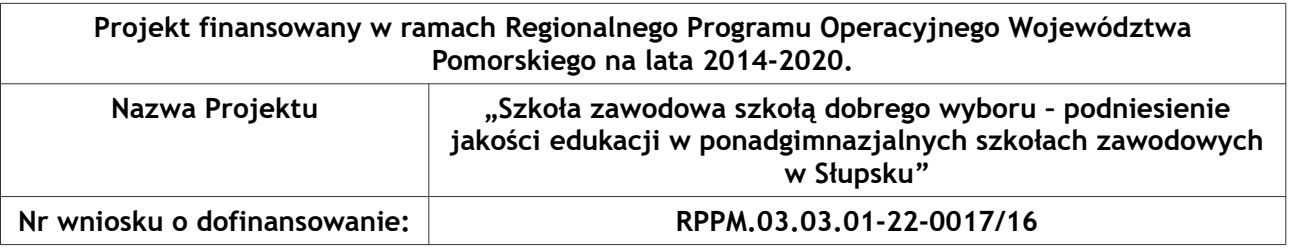

**ZP.271.11.2019 Załącznik nr 1 do Ogłoszenia**

## **OPIS PRZEDMIOTU ZAMÓWIENIA**

1. Przedmiotem zamówienia jest przygotowanie i przeprowadzenie szkoleń i kursów w ramach projektu "Szkoła zawodowa szkołą dobrego wyboru - podniesienie jakości edukacji w ponadgimnazjalnych szkołach zawodowych w Słupsku" - ETAP II.

2. Zamówienie zostało podzielone na 16 części. Wykonawca może złożyć ofertę na dowolną ilość części (jedną lub więcej).

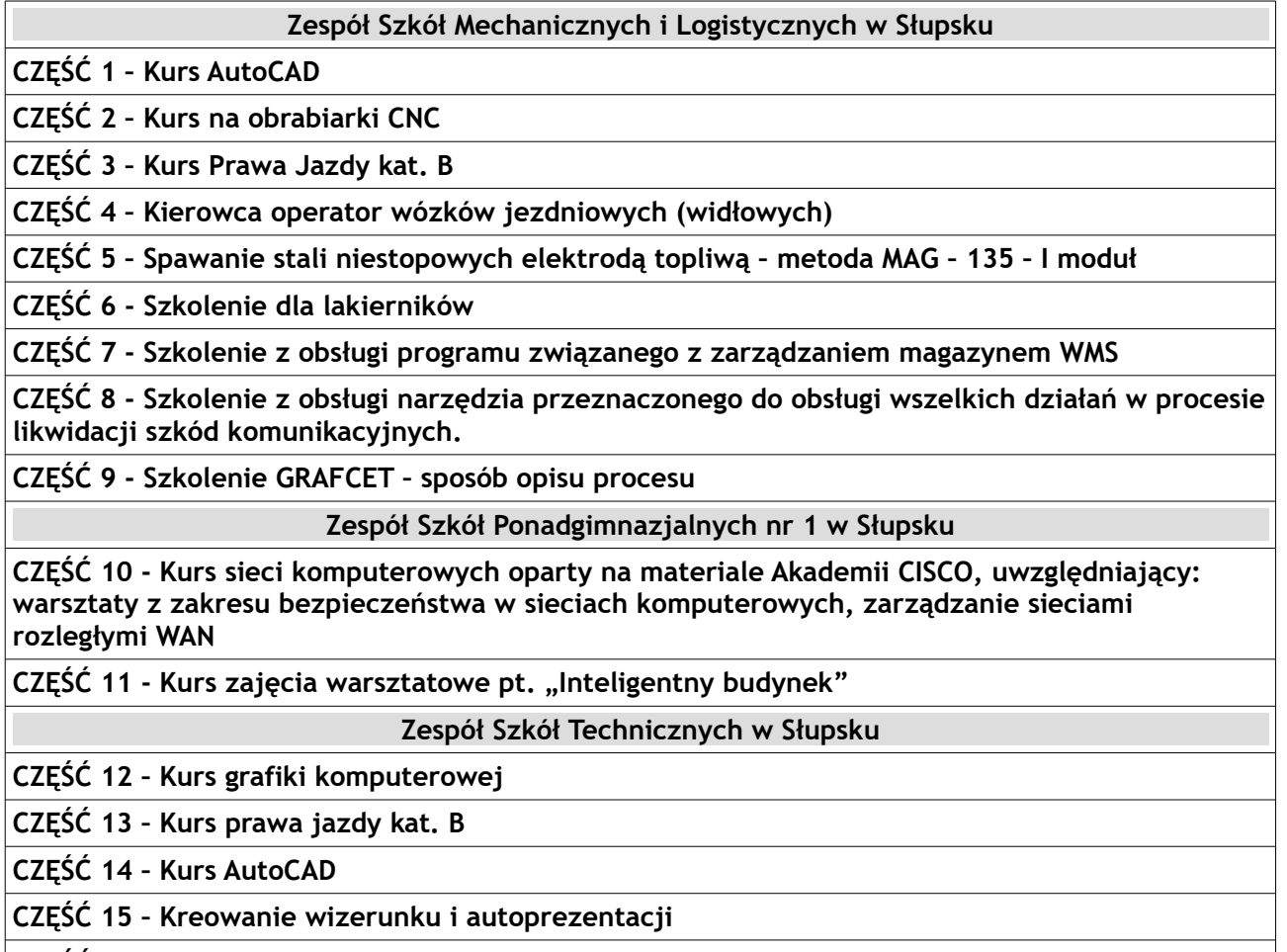

**CZĘŚĆ 16 – Kurs wykorzystywania nowych technologii w komunikacji z uczniami**

### **3. Szczegółowy opis przedmiotu zamówienia:**

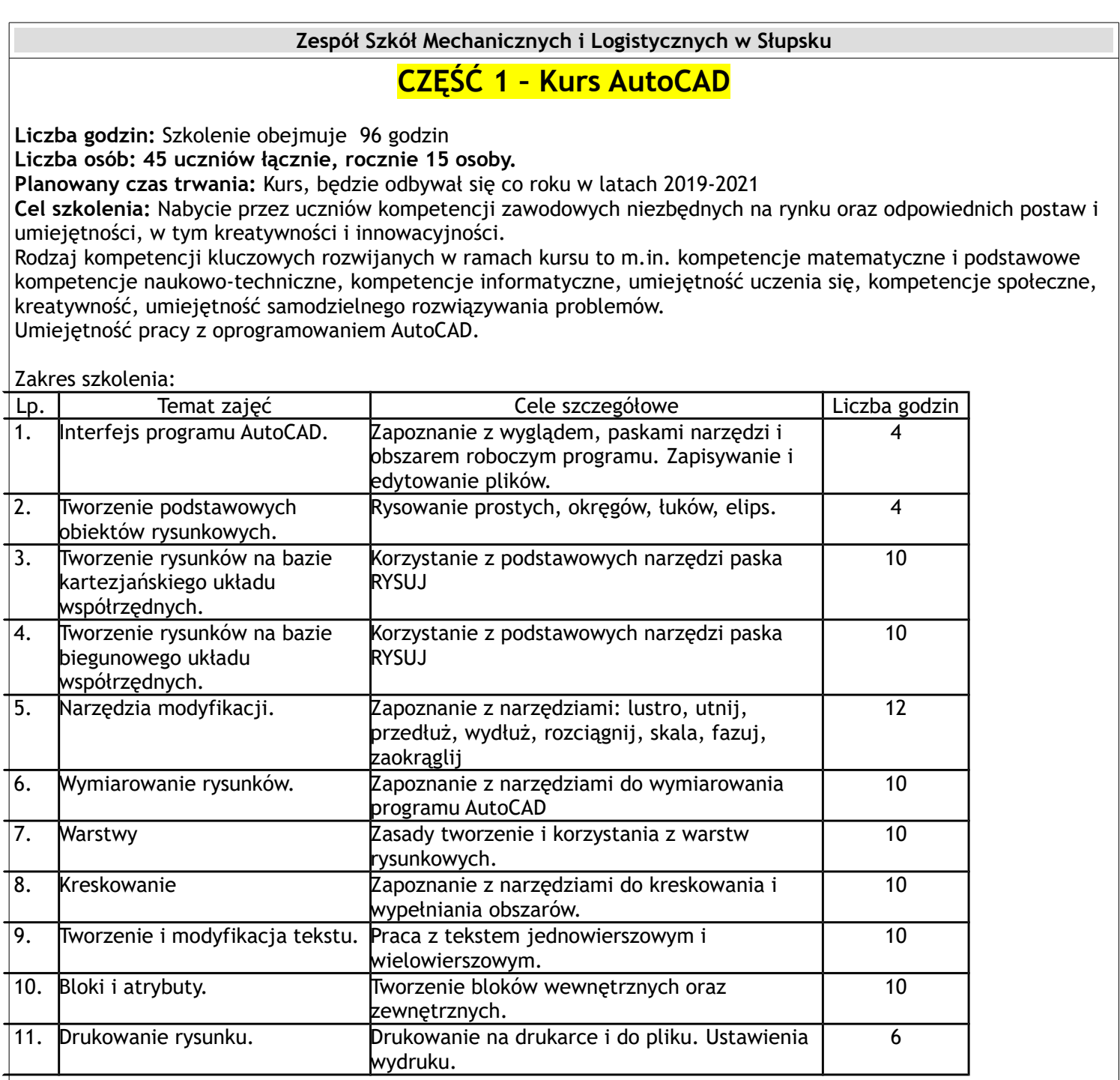

## **Wymagania:**

- możliwość wydania zaświadczenia o ukończonym kursie

- udostępnienie materiałów szkoleniowych w postaci skryptu lub w formie on-line na platformie e-learningowej

- przeprowadzenie kursu na terenie miasta Słupska.

# **CZĘŚĆ 2 – Kurs na obrabiarki CNC**

**Liczba godzin:** Szkolenie obejmuje 30 godzin teorii oraz 90 praktyki **Liczba osób: 80 osób łącznie, w latach 2019-2020 – po 30 osób, w roku 2021 – 20 osób. Planowany czas trwania:** Kurs, będzie odbywał się co roku w latach 2019-2021 **Zakres szkolenia:**

Na zajęciach teoretycznych nauka dotyczy programowania maszyn CNC za pomocą funkcji ISO (G0, G1, G2, G3). Na zajęciach praktycznych uczeń nabędzie następujących umiejętności: uruchomienie i bazowanie obrabiarki, mocowanie i opisywanie pozycji przedmiotu obrabianego, mocowanie i wyznaczanie wartości korekcyjnych narzędzi, transmisji programów z komputera do obrabiarki, obsługi różnych trybów pracy obrabiarki.

### **Wymagania:**

- Firma zapewni indywidualne stanowisko w postaci maszyny CNC dla każdego ucznia
- możliwość wydania zaświadczenia o ukończonym kursie

- udostępnienie materiałów szkoleniowych w postaci skryptu lub w formie on-line na platformie e-learningowej przeprowadzenie kursu na terenie miasta Słupska.

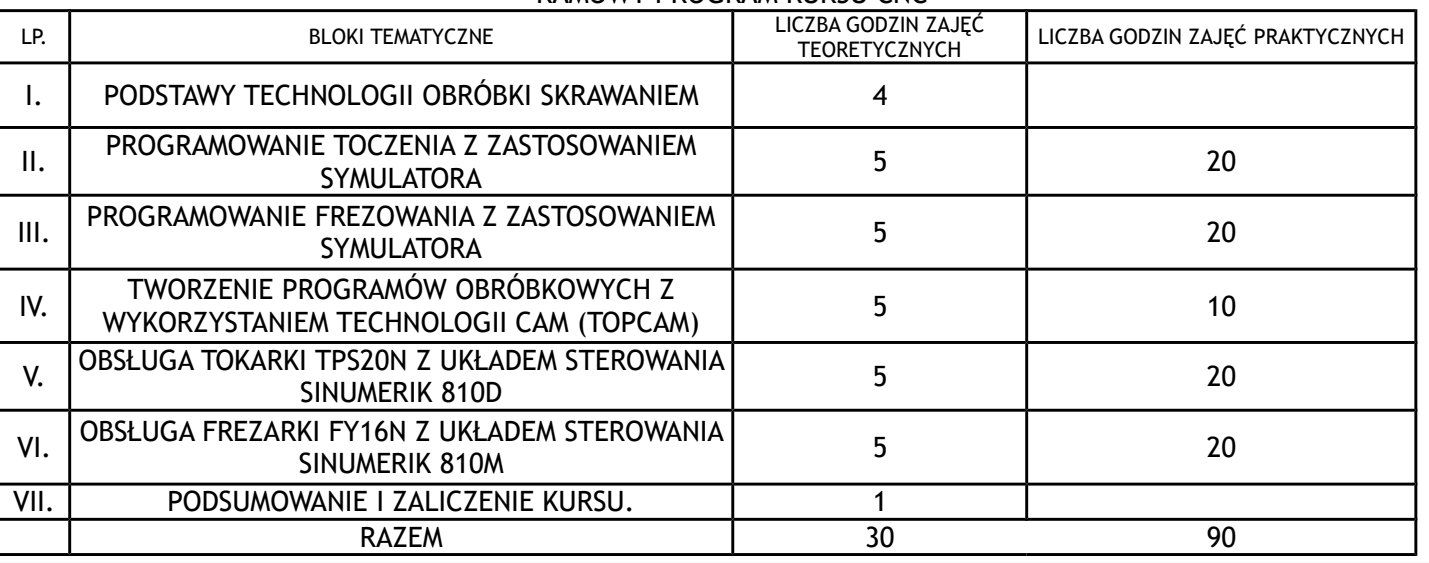

### RAMOWY PROGRAM KURSU CNC

# **CZĘŚĆ 3 – Kurs Prawa Jazdy kat. B**

**Liczba godzin:** Szkolenie obejmuje 35 godzin teorii oraz 30 praktyki

### **Liczba osób: 306 uczniów łącznie, rocznie 102 osoby.**

**Planowany czas trwania:** Kurs, będzie odbywał się co roku w latach 2019-2021

**Cel szkolenia:** Celem kursu/szkolenia jest przygotowanie uczestników/uczestniczek projektu do zdania egzaminu państwowego na prawo jazdy kat. B – i uzyskania uprawnień do kierowania pojazdami osobowymi, a tym samym zwiększenie mobilności ww. osób.

## **Zakres szkolenia:**

Kurs Prawa Jazdy kat. B podzielone jest na 4 części:

- 1) Część teoretyczna w formie wykładów i ćwiczeń (30 h) w zakresie:
	- Podstaw kierowania pojazdem silnikowym i uczestnictwa w ruchu drogowym
	- Obowiązków i praw kierującego pojazdem
- 2) Część praktyczna (30 h) w zakresie kierowania pojazdem
	- Na placu manewrowym
		- W ruchu miejskim
	- W ruchu poza obszarem zabudowanym
- 3) Naukę udzielania pierwszej pomocy (4 h)
	- Nauka udzielenia pierwszej pomocy w czasie wypadku.
- 4) Kontrolne sprawdzenie poziomu osiągniętej wiedzy i umiejętności zwanym "egzaminem wewnętrznym" (1 h)
- Test z wiedzy teoretycznej
- Egzamin wewnętrzny praktyczny

### **Dodatkowe wymagania:**

Każdy z uczestników powinien otrzymać materiały potrzebne do realizacji zajęć oraz książkę lub skrypt opisujący tematy poruszane na zajęciach. Zajęcia powinny rozpoczynać się i kończyć egzaminem wewnętrznym, a z każdych zajęć realizator powinien dostarczyć raport analizujący przyrost osiągniętej wiedzy. Realizator zobowiązany jest również do dostarczenia kopii wszystkich materiałów potrzebnych do realizacji kursów. Listy obecności oraz dziennik zajęć powinny dostarczone być w wersji oryginalnej. Po przeprowadzeniu zajęć każdy z uczestników powinien otrzymać zaświadczenie potwierdzające ukończenie kursu. Zajęcia powinny odbywać się w terminie dogodnym dla uczestników zajęć. Koszt badań lekarskich oraz egzamin teoretyczny zewnętrzny i praktyczny zewnętrzny powinien zostać ujęty w cenie kursu.

## **Wymagania:**

- Ośrodek szkolący powinien być wpisany do spisu ośrodków mających uprawnienia do szkolenia w zakresie kategorii B w wydziale komunikacji Urzędu Miasta lub Urzędu Gminy

- stopień zdawalności egzaminu zewnętrznego na poziomie 40 - 60%

- przeprowadzenie kursu na terenie miasta Słupska

# **CZĘŚĆ 4 – Kierowca operator wózków jezdniowych (widłowych)**

**Liczba godzin**: ilość godzin szkolenia: 33 godziny, w tym 8 godzin zajęć praktycznych i 25 godzin zajęć teoretycznych,

**Liczba osób**:158 uczniów łącznie, w latach 2019 - 2020 – po 53 osoby, w 2021 – 52 osoby.

**Planowany czas trwania**: Kurs, będzie odbywał się co roku w latach 2019-2021

### **Zakres szkolenia:**

Szkolenie obejmuje część teoretyczną składającą się z bloku tematycznego dotyczącego budowy, obsługi i eksploatacji wózków jezdniowych i część praktyczną mającą na celu przygotować słuchaczy do samodzielnego obsługiwania wózków jezdniowych w transporcie wewnątrzzakładowym. Kurs będzie się kończył egzaminem przed Urzędem Dozoru Technicznego.

#### **Cele szkolenia:**

Szkolenie teoretyczne i praktyczne ma na celu uzyskanie wiadomości teoretycznych i nabycie umiejętności praktycznych z zakresu obsługi i eksploatacji wózków jezdniowych.

**Plan nauczania określający tematy zajęć edukacyjnych oraz ich wymiar, z uwzględnieniem części teoretycznej i praktycznej**:

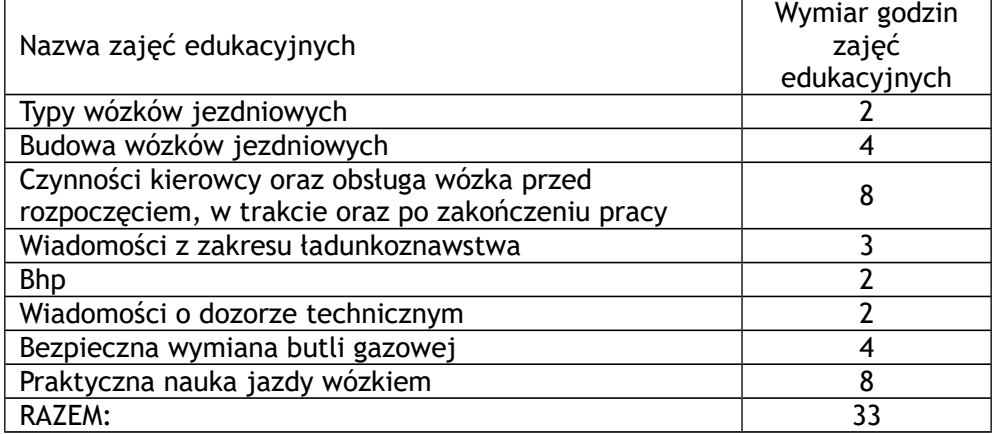

### **Treści szkolenia w zakresie poszczególnych zajęć edukacyjnych:**

**Temat 1.** Typy stosowanych wózków jezdniowych

Podział wózków jezdniowych na rodzaje, typy, odmiany, postacie i wielkości znamionowe Wózki jezdniowe z napędem elektrycznym - akumulatorowym, z napędem spalinowym zasilane różnymi rodzajami paliw. Podział na typy.

**Temat 2**. Budowa wózków jezdniowych

Zespoły i podzespoły mechaniczne, zespoły i podzespoły elektryczne, zabezpieczenia, blokady, wskaźniki: obciążenia, skrętu i ładowania akumulatorów. Wyposażenie kierowcy wózka. Urządzenia zabezpieczające, sygnalizacyjne i ostrzegawcze. Urządzenia sygnalizująco – ostrzegawcze pracę: ciśnienia oleju, temperatury cieczy w układzie chłodzenia i poziom paliwa.

**Temat 3.** Czynności kierowcy oraz obsługa wózka przed rozpoczęciem, w trakcie oraz po zakończeniu pracy

Kontrola układów: kierowniczego, hamulcowego, sygnalizacji ostrzegawczej. Sprawność układu manewrowego wraz z osprzętem, uzupełnianie olejów, smarowanie, ładowanie baterii akumulatorów, kontrola stanu naładowania akumulatorów oraz stanu akumulatorów, kontrola ogumienia i zamocowania kół, kontrola działania blokad i zabezpieczeń elektrycznych, uzupełnianie paliwa, czynności związane z dokumentacją pracy wózka, oględziny zewnętrzne i kontrola szczelności układów ciśnieniowych, pozostałe czynności wchodzące w skład obsługi codziennej. Prawidłowe obciążenia wózka, rozłożenie ładunku, transport i manewry z elementami nietypowymi, praca mechanizmem podnoszenia o nietypowych gabarytach, praca mechanizmem podnoszenia z różnym osprzętem, jazda wózkiem w zależności od wielkości, masy i rodzaju ładunku, stanu nawierzchni drogi, nachylenia, warunków pogodowych, praca w pomieszczeniach zamkniętych, wysokie składowanie materiałów, bieżąca kontrola podzespołów wózka w czasie pracy, obserwacja wskaźników.

**Temat 4.** Wiadomości z zakresu ładunkoznawstwa

Jednostki ładunkowe, pomieszczenia jednostek ładunkowych, składowanie i układanie, zagospodarowanie przestrzeni magazynowej i podstawowe systemy magazynowania, efekty paletyzacji, dobór wózka jezdniowego do ładunku lub budowli magazynowych, udźwig, nośność, siła uciągu, stabilność, stateczność, oznakowanie znakami bezpieczeństwa, ostrzegawczymi itp.

#### **Temat 5**. Bhp

Typowe zagrożenia wynikające ze stosowania różnych rodzajów zasilania, zagrożenia pożarowe i wybuchowe, transport towarów niebezpiecznych, bezpieczne hamowanie, manewrowanie, stertowanie pojemników, praca wózkami na samochodach, wagonach, wjazdy na stropy, windy, mosty, obowiązujące znaki informacyjne, nakazu, zakazu występujące na Terebie zakładu pracy, wybrane zagadnienia z przepisów ruchu drogowego, instrukcja obsługi wózków, udzielanie pomocy przedlekarskiej.

**Temat 6.** Wiadomości o dozorze technicznym

Omówienie ustawy o dozorze technicznym

**Temat 7.** Bezpieczna wymiana butli gazowych

Własności fizyczne i chemiczne gazu propan-butan, charakterystyka butli do przechowywania gazu propan-butan, magazynowanie butli, elementy wchodzące w skład instalacji gazowej, uzupełnianie paliwa, wymiana butli z gazem, bhp przy wymianie butli.

**Temat 8.** Praktyczna nauka jazdy wózkiem

Ćwiczenia nr 1 - czas trwania - 1 godz. - Budowa wózków jezdniowych, różne typy.

Ćwiczenie nr 2 - czas trwania - 1 godz. - Uruchamianie, jazda do przodu i tyłu.

Ćwiczenie nr 3 - czas trwania - 1 godz. -Jazda w lewo, w prawo i po łuku, zatrzymanie.

Ćwiczenie nr 4 - czas trwania - 1 godz. - Jazda po torze w kształcie ósemki, po łuku i po okręgu.

Ćwiczenie nr 5 - czas trwania - 1 godz.- Podjazd pod ładunek, podjęcie ładunku, przewożenie ładunku.

Ćwiczenie nr 6 - czas trwania - 1 godz. - Jazda z ładunkiem po wyznaczonym torze.

Ćwiczenie nr 7 - czas trwania - 1 godz. - Jazda z ładunkiem w różnych konfiguracjach.

Ćwiczenie nr 8 - czas trwania - 1 godz. - Załadunek, rozładunek, sterowanie ładunkiem.

#### **Wymagania:**

- Zapewnienie co najmniej trzech sztuk wózków jezdniowych do praktycznej nauki jazdy i manewrowania osprzętem wózków jezdniowych na potrzeby realizacji zamówienia,

- Zapewnienie placu manewrowego do praktycznej nauki jazdy wózkiem jezdniowym na terenie Słupska – na potrzeby realizacji zamówienia,

- Aktualne dopuszczenie wózków jezdniowych przez Urząd Dozoru Technicznego,

- Aktualny certyfikat ISO 9001:2008 (opcjonalnie),

- Posiadanie aktualnego wpisu do Rejestru Instytucji Szkoleniowej (RIS),

- Posiadanie akredytacji kuratora oświaty,

- Możliwość wydawania certyfikatów instytucji zewnętrznej – tj. zorganizowanie egzaminu zewnętrznego i przesłanie dokumentów potwierdzających zdobycie uprawnień przez uczestników kursu Zamawiającemu,

- Egzamin przed Urzędem Dozoru Technicznego w cenie kursu,

- Udostępnienie materiałów szkoleniowych w postaci skryptu lub w formie on-line na platformie e-learningowej,

- Przeprowadzenie kursu na terenie miasta Słupska.

# **CZĘŚĆ 5 – Spawanie stali niestopowych elektrodą topliwą – metoda MAG – 135 – I moduł**

**Zakres szkolenia:** Szkolenie obejmuje spawanie spoin pachwinowych blach i rur – moduł I w zakresie Wytycznych Instytutu Spawalnictwa W-14/IS-17.

**Czas trwania i sposób organizacji szkolenia:** ilość godzin szkolenia: I moduł – **146** godzin, w tym **120** godzin zajęć praktycznych i **26** zajęć teoretycznych,

**Liczba osób: 89 uczniów łącznie, w roku 2019 – 30 osób, w 2020 – 30 osób, w 2021 -29 osób Planowany czas trwania:** Kurs, będzie odbywał się co rocznie**, w latach 2019-2021 Miejsce szkolenia:** przeprowadzenie kursu na terenie miasta Słupska

**Cele szkolenia:** Szkolenie teoretyczne i praktyczne ma na celu zdobycie umiejętności spawania metodą MAG – 135 oraz przygotowanie do egzaminu końcowego zgodnie z normą PN-EN ISO 9606-1 i uzyskanie uprawnień do wykonywania zawodu spawacza.

**Plan nauczania określający tematy zajęć edukacyjnych oraz ich wymiar, z uwzględnieniem części teoretycznej i praktycznej:**

MODUŁ I

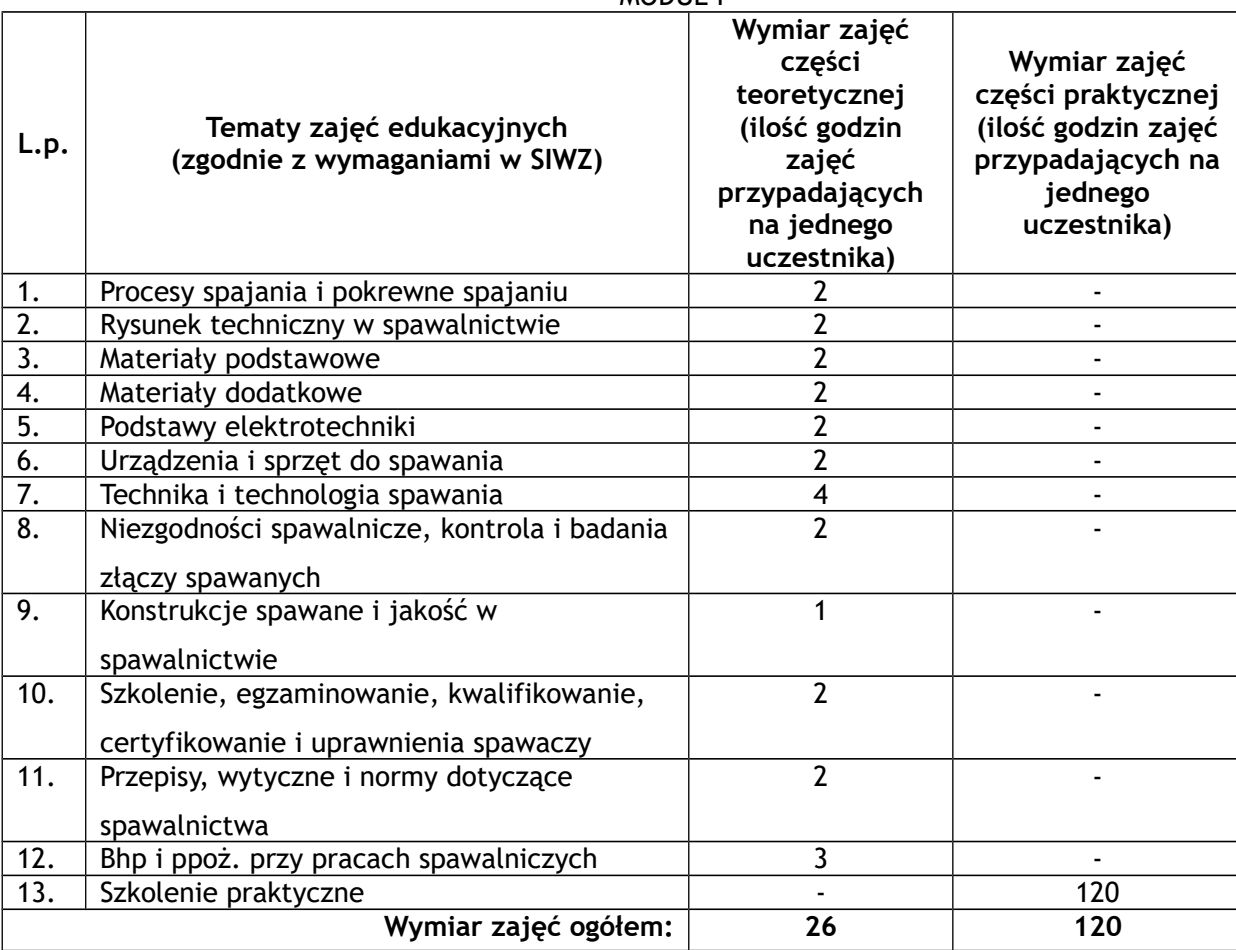

**Opis treści – kluczowe punkty szkolenia w zakresie poszczególnych zajęć edukacyjnych:**

#### **Treść nauczania – MODUŁ I**

**Temat 1**. Procesy spajania i pokrewne spajaniu

Spawalnictwo: procesy spajania, podział, nazwy i określenia dotyczące spawania metali. Klasyfikacja procesów spawania: historia spawania, rodzaje, zastosowanie. Klasyfikacja procesów zgrzewania: rodzaje, zastosowanie. Klasyfikacja procesów lutowania: rodzaje i zastosowanie. Klasyfikacja procesów pokrewnych spawaniu: cięcie termiczne, metalizacja, żłobienie, napawanie, hartowanie płomieniowe.

**Temat 2.** Rysunek techniczny w spawalnictwie

Podstawowe zasady i znaczenie rysunku technicznego. Oznaczanie połączeń spawanych i znaki umowne spoin na rysunkach technicznych. Elementy oznaczania spawanego – numer pozycji spoiny, numer metody spawania, dane jakościowe. Czytanie rysunku technicznego.

**Temat 3**. Materiały podstawowe

Metale i ich własności. System podziału materiałów metalowych na grupy. Stal, staliwo, żeliwo. Stale i ich podział, zastosowanie. Spawalność stali.

**Temat 4**. Materiały dodatkowe

Druty do spawania metodą MAG - gatunki oraz klasyfikacja. Gazy osłonowe. Przechowywanie drutów i gazów **Temat 5.** Podstawy elektrotechniki

Prąd stały i przemienny. Napięcie, natężenie i oporność. Istota łuku spawalniczego i przenoszenie metalu w łuku. **Temat 6.** Urządzenia i sprzęt do spawania

Prostowniki spawalnicze – źródła prądu stałego. Typy spawarek do spawania metodą MAG. Urządzenia do spawania częściowo zmechanizowanego metodą MAG. Podajniki drutu elektrodowego. Uchwyty spawalnicze. Butle na gazy osłonowe. Podgrzewacze gazu. Rurociągi zasilające stanowiska spawalnicze w gazy osłonowe. Reduktory. Przepływomierze.

**Temat 7**. Technika i technologia spawania

Technologia spawania; parametry spawania oraz technika spawania w różnych pozycjach. Procesy metalurgiczne. Przygotowanie elementów do spawania. Instrukcja technologiczna spawania (WPS). Spoina czołowa. Spoina pachwinowa. Dobór parametrów spawania. Sczepianie. Kolejność spawania. Podgrzewanie wstępne. Skurcz spawalniczy. Naprężenia i odkształcenia spawalnicze. Obróbka cieplna złączy spawanych. Spawanie w warunkach utrudnionych.

**Temat 8**. Niezgodności spawalnicze, kontrola i badania złączy spawanych

Przegląd typowych niezgodności spawalniczych i przyczyny ich powstawania. Wpływ niezgodności spawalniczych na niezawodność pracy konstrukcji.. Badania nieniszczące złączy spawanych: badania wizualne, badania penetracyjne, badania magnetyczno-proszkowe, badania radiograficzne, badania ultradźwiękowe. Badania niszczące złączy spawanych: próba łamania, próba zginania, badania makroskopowe. Kontrola jakości złączy i konstrukcji spawanych.

**Temat 9**. Konstrukcje spawane i jakość w spawalnictwie

Konstrukcje spawane w gospodarce narodowej. Obiekty budowlane, naczynia ciśnieniowe i konstrukcje dźwignicowe. Przegląd awarii konstrukcji spawanych. Zależność jakości złączy spawanych od spawaczy.

**Temat 10.** Szkolenie, egzaminowanie, kwalifikowanie, certyfikowanie i uprawnienia spawaczy

Struktura i tematyka kursów. Zdobywanie kwalifikacji i uprawnienia spawaczy wg normy PN-EN ISO 9606-1. Egzaminy/kwalifikowanie, certyfikowanie i uprawnienia spawaczy wg przepisów jednostek kontrolujących, organów nadzorujących i towarzystw klasyfikacyjnych oraz jednostek certyfikujących osoby.

**Temat 11**. Przepisy, wytyczne i normy dotyczące spawalnictwa

Przegląd norm: PN-EN ISO 9606-1, PN-EN ISO 15609-2, PN-EN ISO 3834, PN-EN ISO 14731 i normy zwiane.

**Temat 12**. Bhp i ppoż. przy pracach spawalniczych

Ochrona indywidualna spawacza: środki ochrony indywidualnej, odzież i obuwie ochronne, odzież i obuwie robocze, ochrona przed promieniowaniem, ochrona przed porażeniem prądem elektrycznym, ochrona przed oparzeniami i szkodliwym działaniem pyłów, dymów i gazów trujących. Okresowe badania lekarskie, przepisy dotyczące bhp w spawalni i na stanowisku spawalniczym, przepisy dotyczące urządzeń i sprzętu, zasady bhp przy wykonywaniu prac spawalniczych w różnych warunkach, wypadki przy pracy. Zagadnienia przeciwpożarowe.

**Temat 13.** Szkolenie praktyczne Instruktaż wstępny. Ćwiczenia:

-cięcie termiczne,

-napawanie blach ściegami prostymi i zakosowymi w pozycjach PA, PF, PC,

-wykonywanie złącza teowego blach ze spoinami pachwinowymi w pozycji PA,

-wykonywanie złącza teowego blach ze spoinami pachwinowymi w pozycji PB,

-wykonywanie złącza teowego blach ze spoinami pachwinowymi w pozycji PF,

-wykonywanie złącza teowego blach ze spoinami pachwinowymi w pozycji PD,

-wykonywanie złącza teowego rura – blacha ze spoiną pachwinową w pozycji PA,

-wykonywanie złącza teowego rura – blacha ze spoiną pachwinową w pozycji PB,

-wykonywanie złącza teowego rura – blacha ze spoiną pachwinową w pozycji PF,

-wykonywanie złącza teowego rura – blacha ze spoiną pachwinową w pozycji PD.

**Wykaz literatury oraz niezbędnych środków i materiałów dydaktycznych:** 

1)Wykaz literatury:

a.Jerzy Mizerski: "Spawanie - wiadomości podstawowe"

b.Jerzy Mizerski: "Spawanie w osłonie gazów metodą MAG"

2)Materiały i środki dydaktyczne:

Środki i materiały dydaktyczne: rzutnik multimedialny, filmy, tablice poglądowe, normy spawalnicze, spawarki, blachy, rury, drut spawalniczy, elektrody wolframowe, gazy osłonowe, sprzęt ochronny (przyłbice spawalnicze, fartuchy skórzane)

### **Przewidziane egzaminy i sprawdziany:**

- I. przeprowadzenie egzaminu końcowego w formie: pisemnej i ustnej oraz praktyczne wykonanie złącza spawanego.
- II. opis przebiegu egzaminu sprawdzającego poziom wiedzy uczestników szkolenia:

Egzamin po każdym module przeprowadza Komisja Spawalnicza posiadająca Licencję. Egzamin teoretyczny przeprowadzony jest w formie ustnej – odpowiedzi na pytania wylosowanego zestawu pytań i pisemnej – test wyboru. Egzamin obejmuje wszystkie przedmioty nauczania. Egzamin praktyczny – egzaminowany sam przygotowuje złącza do spawania oraz odpowiednio je cechuje. Wykonanie złączy próbnych powinno odbywać się w obecności egzaminatora i w oparciu o instrukcję technologiczną spawania.

### **POZOSTAŁE INFORMACJE DOT. SZKOLENIA:**

**1. Wykaz materiałów dydaktycznych jakie uczestnik szkolenia otrzyma na własność:** a) podręcznik

**Spawanie-wiadomości podstawowe** autor: Jerzy Mizerski

**Spawanie w osłonie gazów metodą MAG** autor: Jerzy Mizerski

b) zeszyt, długopis;

2. Możliwość wydania zaświadczenia o ukończonym kursie.

**Wymagania:**

- Posiadanie atestu Instytutu Spawalnictwa w Gliwicach uprawniający do szkolenia i egzaminowania spawaczy w metodzie MAG -135 dla bazy spawalniczej znajdującej się w Słupsku.

- Posiadanie licencji Instytutu Spawalnictwa w Gliwicach na 2019 rok do egzaminowania i wystawiania uprawnień spawalniczych.

- Posiadanie aktualnego certyfikatu ISO 9001:2008.
- Posiadanie aktualnego wpisu do Rejestru Instytucji Szkoleniowej (RIS).
- Posiadanie akredytacji kuratora oświaty.

# **CZĘŚĆ 6 - Szkolenie dla lakierników**

Szkolenie dla lakierników składające się z części teoretycznej i 2 części praktycznych.

#### **Część teoretyczna**

**Opis szkolenia:**

Kurs ma za zadanie przekazać podstawową wiedzę na temat: środowiska lakierniczego, zasad funkcjonowania lakierni, wykorzystywanych materiałów wraz z podziałem chemicznym. Szkolenie zakończone testem sprawdzającym i certyfikatem potwierdzającym zdobyte umiejętności.

#### **Umiejętności nabyte w trakcie szkolenia:**

- zapoznanie się z zasadami BHP w lakierni samochodowej i strefach przygotowawczych,
- znajomość procedur ochrony środowiska w warsztacie lakierniczym,
- zapoznanie się z budową lakierni i stref przygotowawczych,
- poznanie podstawowych procesów technologicznych przy naprawach pojazdów,
- dobór materiałów lakierniczych w zależności od rodzaju napraw,
- dobór właściwych materiałów ściernych i urządzeń szlifierskich,
- dobór pistoletu lakierniczego,

- zapoznanie się z obsługą wyposażenia lakierni (promienniki podczerwieni, kabiny lakiernicze, sprzęt dodatkowy) wykorzystywanym przy naprawach pojazdów,

- znajomość chemicznej budowy produktu i jego wpływu na proces lakierowania.

**Informacje szczegółowe: Termin:** 2019 **Czas trwania kursu:** 2 dni **Wielkość grupy:** 1 osoba **Szkolenie obejmuje:** - ubezpieczenie, - szkolenie i opiekę trenera przez cały czas trwania kursu, - materiały szkoleniowe, - certyfikat potwierdzający zdobyte umiejętności. **Miejsce szkolenia:** Słupsk lub siedziba Wykonawcy **Część praktyczna I: Opis szkolenia:** Kurs ma charakter szkolenia praktycznego (80% kursu). Szkolenie obejmuje etapy: od wstępnego mycia pojazdu, odtłuszczania, podstawowego maskowania i zabezpieczenia antykorozyjnego. Kurs zakończony testem sprawdzającym i certyfikatem potwierdzającym zdobyte umiejętności. **Umiejętności nabyte w trakcie szkolenia:** - właściwy dobór środków ochrony osobistej oraz znajomość procedur BHP w warsztacie lakierniczym, - znajomość procedur ochrony środowiska w warsztacie lakierniczym, - proces lakierowania fabrycznego (OEM) a lakierowanie refinishowe, - określenie rodzaju i identyfikacja podłoża, - dokonywanie oceny uszkodzenia, - dobór metody przygotowania powierzchni w zależności od rodzaju powierzchni (nowy element - kataforeza, element uszkodzony z istniejącą powłoką lakierniczą, element z powłoką krytyczną – produkt 1K lub termoplastyczny, element ze śladami korozji), - czyszczenie pojazdu przed naprawą (skład chemiczny, rodzaje i właściwy dobór zmywaczy do przygotowania powierzchni), - dobór właściwych materiałów ściernych i urządzeń szlifierskich w procesie przygotowania powierzchni), - skuteczne wykorzystanie wszystkich materiałów przygotowawczych, - prawidłowa obsługa wyposażenia lakierni (promienniki podczerwieni, kabiny lakiernicze), - techniki maskowania i materiały maskujące, - dobór pistoletu lakierniczego – rodzaje (RP, HVLP), dobór dyszy, sposób aplikacji, - prawidłowy dobór zabezpieczenia antykorozyjnego - zastosowanie i prawidłowa aplikacja. **Informacje szczegółowe: Termin: 2019 Czas trwania kursu:** 2 dni **Struktura kursu -** teoria 20% praktyka - 80% **Szkolenie obejmuje:** - ubezpieczenie, - szkolenie i opiekę trenera przez cały czas trwania kursu, - materiały szkoleniowe - certyfikat potwierdzający zdobyte umiejętności **Miejsce szkolenia:** Słupsk lub siedziba Wykonawcy **Część praktyczna II: Opis szkolenia:** Kurs ma charakter szkolenia praktycznego (80% kursu). Szkolenie obejmuje etapy: wybór materiałów poliestrowych do konkretnych napraw, prawidłowe dozowanie, aplikacja i obróbka. Sposoby izolacji poliestrów. Szkolenie zakończone testem sprawdzającym (praktycznym). - właściwy dobór środków ochrony osobistej oraz znajomość procedur BHP w warsztacie lakierniczym, - rodzaje szpachlówek i ich dobór do rodzaju i wielkości naprawianego elementu, - dobór papierów ściernych i gradacji do obróbki, - dobór sprzętu do obróbki,

- przygotowanie powierzchni pod szpachlowanie,
- aplikacja szpachlówek,
- szpachlowanie wypełniające,
- szpachlowanie wykańczające,
- obróbka szpachlówki,
- aplikacja i obróbka szpachlówek natryskowych,
- izolacja materiałów poliestrowych (dobór i aplikacja).

**Informacje szczegółowe:**

**Termin** – 2019 r. **Czas trwania kursu:** 2 dni **Wielkość grupy:** 1 osoba **Struktura kursu -** teoria 20% praktyka - 80% **Szkolenie obejmuje:**

- ubezpieczenie,

- szkolenie i opiekę trenera przez cały czas trwania kursu,
- materiały szkoleniowe,
- certyfikat potwierdzający zdobyte umiejętności.

**Miejsce szkolenia:** Słupsk lub siedziba Wykonawcy

**Koszty wynajmu pomieszczenia, wyposażonego w sprzęt niezbędny do przeprowadzenia szkolenia np. laptop, projektor, ekran etc. będzie ponosił Wykonawca.**

# **CZĘŚĆ 7 - Szkolenie z obsługi programu związanego z zarządzaniem magazynem WMS**

### **Opis szkolenia:**

Szkolenie z zakresu obsługi systemu QUGUAR WMS firmy QUANTUM Software S.A.

#### **Cel szkolenia:**

Celem szkolenia jest przygotowanie grupy nauczycieli do prowadzenia zajęć dla uczniów kształcących się na profilu Technik Logistyk z zakresu planowania, realizowania i kontrolowania procesów magazynowych z wykorzystaniem systemu klasy WMS.

### **Zakres szkolenia:**

Szkolenie składa się z czterech bloków tematycznych:

- 1. Budowa systemu magazynowego firmy handlowej
- 2. Systemy informatyczne wspomagające zarządzanie logistyką przedsiębiorstwa
- 3.Obsługa systemu QGUAR WMS
- a. Budowa systemu
- b. Omówienie funkcjonalności systemu
- c. Omówienie procesu wdrożenia i instalacji systemu
- d. Omówienie administracji i konfiguracji systemu
- e. Planowanie procesów logistycznych
- f. Realizacja procesów logistycznych
- g. Kontrola procesów logistycznych

4. Prowadzenie zajęć z wykorzystaniem systemu QGUAR WMS w Laboratorium logistycznym / Pracowni magazynowej

- a. Plan zajęć i ich przebieg
- b. Opracowanie danych wejściowych niezbędnych do przeprowadzenia zajęć
- c. Sterowanie procesami logistycznymi
- d. Obieg dokumentów w systemie informatycznym WMS QGUAR
- e. Sprawdzanie wiedzy uczniów

### **Certyfikat:**

Szkolenie kończy się egzaminem i uzyskaniem certyfikatu potwierdzającego uzyskane kwalifikacje.

### **Materiały szkoleniowe:**

Wykonawca zobowiązany jest do wydania materiałów szkoleniowych w wersji wydrukowanej i elektronicznej w 6 egzemplarzach:

- Materiały szkoleniowe - prezentacje

- Ćwiczenia wykonywane w trakcie szkolenia
- Podręcznik użytkowania systemu QGUAR WMS w wersji edukacyjnej

**Liczba godzin:** 12 godzin **Liczba osób:** 4 osoby **Planowany czas trwania:** Kurs będzie odbywał się w roku 2019 **Miejsce szkolenia:** Siedziba zamawiającego.

**Pomieszczenie, wyposażone w sprzęt niezbędny do przeprowadzenia szkolenia np. laptop, projektor, ekran etc. będzie udostępnione Wykonawcy bezpłatnie.**

# **CZĘŚĆ 8 - Szkolenie z obsługi narzędzia przeznaczonego do obsługi wszelkich działań w procesie likwidacji szkód komunikacyjnych.**

Szkolenie przeznaczone dla branży TLIM, odbywające się dwustopniowo: I stopień to szkolenie podstawowe, II stopień to szkolenie uzupełniające.

### **Szkolenie podstawowe I stopnia**

### **Opis szkolenia:**

Szkolenie podstawowe ma na celu zapoznanie z podstawowymi zagadnieniami niezbędnymi przy korzystaniu z systemu przeznaczonego do obsługi wszelkich działań w procesie likwidacji szkód komunikacyjnych.

### **Celem szkolenia jest:**

- przedstawienie systemu,

- przekazanie wiedzy o wybranych zagadnieniach z dziedziny rzeczoznawstwa samochodowego przydatnych do kwalifikacji uszkodzeń oraz sporządzania kalkulacji kosztów naprawy,

- przekazanie pełnej wiedzy o składowych systemu, zastosowanych kodach, zasadach kalkulacyjnych i sposobach ich modyfikacji przez innych użytkowników.

### **Certyfikat:**

Uczestnicy szkolenia otrzymują Dyplom, potwierdzający uczestnictwo w szkoleniu gwarantującym nabycie umiejętności do prawidłowego posługiwania się systemem.

### **Zakres szkolenia umożliwia nabycie umiejętności:**

- wykonywania opisów technicznych w sposób umożliwiający poprawne wykonanie,

- kalkulacji napraw pojazdów,
- posługiwania się formularzem typu /drukowanym i elektronicznym/,
- poprawnego wykonania kalkulacji kosztów napraw pojazdów.

**Liczba godzin:** 16 godzin; 2 dni **Liczba osób:** 6 osób **Planowany czas trwania:** Kurs będzie odbywał się w roku 2019 **Miejsce szkolenia:** Słupsk lub siedziba Wykonawcy

### **Szkolenie uzupełniające II stopnia**

### **Opis szkolenia:**

Przeznaczone dla osób, które ukończyły szkolenie podstawowe. Ma ono na celu ugruntowanie i ujednolicenie wiedzy rzeczoznawczej.

### **Celem szkolenia jest:**

- omówienie zakresu składowych systemu oraz najczęściej popełnianych przez użytkowników błędów,

- rozszerzenie wiedzy o wybranych zagadnieniach z dziedziny rzeczoznawstwa samochodowego przydatnych do

sporządzania prawidłowych kalkulacji i weryfikacji poprawności wykonywania kalkulacji i wycen kosztów naprawy,

## **Certyfikat:**

Uczestnicy szkolenia uzupełniającego otrzymują Certyfikat, potwierdzający uczestniczenie w szkoleniu gwarantującym nabycie umiejętności prawidłowego wykonywania i weryfikowania kalkulacji.

**Liczba godzin:** 16 godzin; 2 dni **Liczba osób:** 6 osób **Planowany czas trwania:** Kurs będzie odbywał się w roku 2019 **Miejsce szkolenia:** Słupsk lub siedziba Wykonawcy

**Koszty wynajmu pomieszczenia, wyposażonego w sprzęt niezbędny do przeprowadzenia szkolenia np. laptop, projektor, ekran etc. będzie ponosił Wykonawca.**

**CZĘŚĆ 9 - Szkolenie GRAFCET – sposób opisu procesu**

### **Opis szkolenia:**

Szkolenie ma na celu zapoznanie z możliwościami wykorzystania metody GRAFCET w oparciu o normę PN-EN 60848.

### **Treść szkolenia:**

- wyjaśnienie najważniejszych elementów normy PN-EN 60848,
- metoda GRAFCET jako reprezentacja sekwencji przyczynowo skutkowych krok, warunek, sekwencja,
- uzależnienia czasowe, struktury zagnieżdżone, procesy współbieżne, przykłady różnych zastosowań metody GRAFCET, ćwiczenia praktyczne w zakresie programowania układów sterowania metodą GRAFCET.

### **Rezultaty kształcenia:**

Uczestnik pozna:

- możliwości, zalety i obszary zastosowania metody GRAFCET,
- strukturę i charakterystyki różnych realizacji planów GRAFCET,
- Będzie potrafił:
- czytać i interpretować plany GRAFCET,
- wizualizować różne problemy z zakresu automatyzacji produkcji przy pomocy metody GRAFCET,
- wykonywać własne plany GRAFCET na różnym poziomie ich skomplikowania.

### **Certyfikat:**

Po ukończeniu szkolenia uczestnik otrzyma certyfikat honorowany w 61 krajach świata, będący potwierdzeniem uzyskanych umiejętności.

### **Dodatkowe informacje:**

Uczestnik po szkoleniu otrzyma na własność materiały szkoleniowe. **Liczba godzin:** 2 dni **Liczba osób:** Łącznie 5 **Planowany czas trwania:** Kurs, będzie odbywał się w roku 2019 **Miejsce szkolenia:** Słupsk, w siedzibie zamawiającego

**Pomieszczenie, wyposażone w sprzęt niezbędny do przeprowadzenia szkolenia np. laptop, projektor, ekran etc. będzie udostępnione Wykonawcy bezpłatnie.**

**Zespół Szkół Ponadgimnazjalnych nr 1 w Słupsku**

**CZĘŚĆ 10 - Kurs sieci komputerowych oparty na materiale Akademii CISCO, uwzględniający: warsztaty z zakresu bezpieczeństwa w sieciach komputerowych, zarządzanie sieciami rozległymi WAN**

**Liczba godzin:** 180 **Liczba osób:** 4 - nauczyciele **Planowany termin:** 4 osoby w 2019 roku

**Cel:** Doskonalenie nauczycieli do prowadzenia zajęć z zakresu konfiguracji sieci komputerowych, uwzględniający: warsztaty z zakresu bezpieczeństwa w sieciach komputerowych, zarządzanie sieciami rozległymi WAN z uwzględnieniem specyfiki egzaminów kwalifikacyjnych w zawodzie technik informatyk i teleinformatyk.

### **Wymagania:**

- minimum 5-letnie doświadczenie we wdrażaniu technologii teleinformatycznych i informatycznych na rynku pracy,
- minimum 5-letnie doświadczenie w projektowania i zarządzaniu sieciami komputerowymi
- doświadczenie w projektowaniu i konfiguracji sieci komputerowych
- możliwość wydawania certyfikatów instytucji zewnętrznej
- udostępnienie materiałów szkoleniowych w postaci skryptu lub w formie on-line na platformie e-learningowej
- przeprowadzenie kursu na terenie miasta Słupska lub w obiekcie szkoły

### **Program kursu:**

- Cześć I Wprowadzenie do sieci komputerowych
- Poznawanie sieci
- Podstawowa obsługa sieciowego systemu operacyjnego (IOS)
- Protokoły i komunikacja w sieci
- Warstwa dostępu do sieci
- Ethernet
- Warstwa sieci
- Warstwa transportowa
- Adresacja i podsieci IP (wersja 4 i 6)
- Warstwa aplikacji
- Wykrywanie problemów z siecią

Cześć II – Podstawy routingu i przełączania

- Wprowadzenie do sieci przełączanych
- Podstawowe idee i konfiguracja przełączania
- Sieci wirtualne LAN (VLAN-y)
- Koncepcje routingu
- Routing między VLAN-ami
- Routing statyczny a dynamiczny
- Protokół RIP (RIPv1, RIPv2, RIPng)
- Protokół OSPF jednoobszarowy (OSPFv2 i OSPFv3)
- Listy kontroli dostępu (ACL)
- Dynamiczna konfiguracja (DHCP)
- Translacja adresów (NAT, PAT)
- Wykrywanie urządzeń na warstwie 2 (CDP, LLDP)
- Synchronizacja czasu NTP

Cześć III – Sieci większej skali

- Wprowadzenie do skalowania sieci komputerowych
- Wsparcie dla VLAN (VTP, DTP)
- Algorytm drzewa rozpinającego (STP, PVSTP+, RSPT)
- Redundancja bramy domyślnej (protokoły FHRP)
- Agregacja łączy (PAgP, LACP)
- Sieci bezprzewodowe
- OSPF wieloobszarowy
- Protokół EIGRP
- Zaawansowana konfiguracja i rozwiązywanie problemów OSPF oraz EIGRP
- Obrazy IOS i licencjonowanie

Cześć IV – Łączenie sieci

- Hierarchiczne projektowanie sieci (Cisco Enterprise Architecture)
- Przyłączanie do sieci WAN
- Protokół PPP (włączając PPPoE)
- Protokół Frame Relay
- Border Gateway Protocol (eBGP)
- Rozwiązania szerokopasmowe (xDSL)
- Wirtualne sieci prywatne VPN i tunelowanie (GRE, IPsec site-to-site, RA, DMVPN)
- Podstawy QoS oraz IP Service Level Agreements
- Chmura, wirtualizacja, sieci programowalne (SDN)
- Monitorowanie sieci (syslog, SNMPv3, NetFlow, SPAN)
- Rozwiązywanie problemów w sieci (troubleshooting)
- LAN security (Radius, 802.1x)

# **CZĘŚĆ 11 - Kurs zajęcia warsztatowe pt. "Inteligentny budynek"**

**Liczba godzin:** 40

**Liczba osób:** 4 - nauczyciele **Planowany termin:** 4 osoby w 2019 roku

**Cele:** 

- zapoznanie nauczycieli przedmiotów zawodowych elektryczno-elektroniczno-informatycznych z technologiami inteligentnych budynków;

- rozszerzenie wiedzy z zakresu objętego kursem;

- możliwość wykorzystania zdobytej wiedzy w uatrakcyjnieniu zajęć przedmiotowych oraz w optymalnym przygotowaniu uczniów klas (grup) elektryczno-elektroniczno-informatycznych do egzaminów kwalifikacyjnych..

## **Wymagania:**

- minimum 5 lat doświadczenia firmy z zakresu wdrażania technologii inteligentnych budynków

- możliwość wydawania zaświadczenia o ukończonym kursie

- udostępnienie materiałów szkoleniowych w postaci skryptu lub w formie on-line na platformie e-learningowej - przeprowadzenie kursu na terenie miasta Słupska lub w obiekcie szkoły

- Program kursu:
- 1. Wstęp
- 2. Inteligentny budynek jako jednorodzinny oraz użyteczności publicznej
- 3. Automatyka
- BAS (Buildings Automation Solutions) rozwiązania automatyki budynków
- zarządzanie instalacjami automatyki
- czujniki światła oraz czujniki obecności
- sterowanie oświetleniem wewnętrznym i zewnętrznym w zależności od stanu obecności osób w pomieszczeniach oraz ruchu, w oparciu o natężenie światła itp.
- sterowanie ogrzewaniem osobnych pomieszczeń

sterowanie wentylacją, klimatyzacją i filtracją w oparciu o parametry jakości powietrza, tj. zawartość dwutlenku węgla i wilgotność

- 4. Elektryka
- okablowanie
- wyposażenie i zarządzanie instalacjami zasilania
- oświetlenie wewnętrzne i zewnętrzne
- zasilanie urządzeń (w tym IT)
- zasilanie awaryjne (UPS)
- smart grid inteligentne sieci
- smart metering inteligentne czujniki pomiarowe
- 5. Mechanika

systemy HVAC (Heating, Ventilation, Air Conditioning) ogrzewanie, wentylacia, klimatyzacja, systemy grzewczo-chłodzące

- inteligentne systemy klimatyzacji, m.in. freecooling
- systemy wind
- ruchome schody
- systemy rolet, żaluzji
- 6. Instalacje wodne
- sanitarne
- kanalizacyjne
- pompy
- systemy chłodzenia
- wtórny obieg wody
- 7. Bezpieczeństwo, monitoring
- komputerowe systemy nadzoru
- system alarmowy
- system przeciwpożarowy
- system kontroli dostępu
- symulacja obecności
- ochrona bytu i mienia
- system pogodowy
- obsługa urządzeń audio-wideo
- złożony system personalizacji
- system sterowania oddymianiem pożarowym, sterowanie i monitorowanie klap przeciwpożarowych
- system alarmu w przypadku nieuprawnionego wejścia na teren
- 8. Systemy ICT
- okablowanie (sieć teleinformatyczna)
- infrastruktura IT
- inteligentne rozwiązania IT: kontroli dostępu, personalizacji,
- symulacji obecności itp.
- bezprzewodowe systemy sterowania
- systemy zarządzania budynkiem BMS (Building Management Systems)
- serwerownie
- smart grid inteligentne sieci
- smart metering inteligentne czujniki pomiarowe
- raportowanie o wartościach parametrów środowiskowych
- oprogramowanie monitorujące zużycie energii
- kontrola wykorzystania energii przez poszczególne funkcje (oświetlenie, ogrzewanie, IT itd.)
- integracja sieci informatycznej z systemem BMS
- oprogramowanie CAD
- 9. Zarządzanie/kontrola
- BMS (Building Management System) System Zarządzania Budynkiem
- monitorowanie funkcii budynku
- zarządzanie pracą systemów oświetlenia, ogrzewania i klimatyzacji
- sterowanie roletami i żaluzjami
- komputerowe systemy zarządzania budynkami
- integracja IT z automatyką
- 10. Zielone budynki
- współczesne rozwiązania architektoniczne
- energooszczędność
- energia odnawialna
- materiały ekologiczne w budownictwie
- ekologia budynków realizacja optymalnych rozwiązań w zakresie zbiórki,
- gromadzenia, usuwania i kierowania do utylizacji odpadów
- recykling wykorzystanie materiałów pochodzących z odpadów
- 11. Prawo
- efektywność energetyczna budynków w świetle wymagań prawnych
- normy budowlane
- standardy ekologiczne
- dyrektywy UIE
- normy Energy Star
- prawa i obowiązki właścicieli i zarządców nieruchomości

12. Aspekty techniczno - psychologiczne eksploatacji inteligentnych budynków

## *Dotyczy wszystkich części dla Zespołu Szkół Ponadgimnazjalnych nr 1 w Słupsku:*

*- w przypadku, gdy szkolenie/kurs – zgodnie z opisem przedmiotu zamówienia odbywać się będzie na terenie miasta Słupska, wszelkie koszty związane z zapewnieniem miejsca realizacji ponosi Wykonawca;*

*- w przypadku, gdy szkolenie/kurs – zgodnie z opisem przedmiotu zamówienia odbywać się będzie na terenie Zespołu Szkół Ponadgimnazjalnych nr 1 w Słupsku, Zamawiający udostępni nieodpłatnie salę lekcyjną, rzutnik i ekran. Udostępnienie komputerów będzie uzależnione od oprogramowania potrzebnego do realizacji kursów. W przypadku braku takiego sprzętu w szkole, Zamawiający jest zobowiązany do jego zapewnienia we własnym zakresie i na własny koszt.*

**Zespół Szkół Technicznych w Słupsku**

# **CZĘŚĆ 12 – Kurs grafiki komputerowej**

 **Kurs grafiki komputerowej** dla 36 uczniów (70 godzin każdy) 3 edycje zajęć (2019r-12 uczniów, 2020r-12 uczniów, 2021r-12 uczniów).

Program : **Grafika rastrowa Adobe Photoshop** Budowa obrazu, modele barw, kolor w obrazie Interfejs Adobe Photoshop, ustawienia programu Ustawienia kolorów w programach Adobe Kadrowanie, selekcja i narzędzia do zaznaczania, szybka maska, wycinanie z tła Warstwy praca z warstwami, przekształcenia Praca z maskami warstw, obiekty inteligentne Narzędzia korekcji świateł, ostrości i kolorów, filtry Tworzenie fotomontaży Techniki i narzędzia retuszowania Efekty z reklam Praca z tekstem Animacja, tworzenie panoram, przenikanie obrazów, kolaż, efekt przestrzenny Rozmiar i rozdzielczość Przygotowanie do Internetu i do druku Tworzenie własnych akcji (operacji) Photoshop ćwiczenia praktyczne z zastosowaniem warstw, warstw dopasowania, maskowania warstw, trybów mieszania warstw, styli warstw filtrów i obiektów inteligentnych Łączenie grafiki rastrowej i wektorowej w projekcie Photoshop przygotowanie projektów, ulotek, plakatów do druku **Grafika wektorowa CorelDRAW**  Różnice między grafiką wektorową i rastrową Wprowadzenie do programu CorelDRAW Arkusz roboczy Corela, ustawienia Atrybuty obiektów w CorelDRAW Wypełnienie (rodzaje wypełnień) i kontury Wyrównania i rozkład Działania na obiektach grupowanie, łączenie, spawanie… Tekst ozdobny i akapitowy, tekst na ścieżce. Korzystanie z siatki, linijek, prowadnic, porządkowanie kolejności rozmieszczenia obiektów za pomocą menadżera Krzywe Béziera Efekty Wektoryzacja – zamiana grafiki bitmapowej na wektory Import plików Przygotowanie do druku Tworzenie projektu (ulotka, wizytówka, plakat) **Grafika wektorowa Adobe Illustrator** Interfejs programu, przestrzeń robocza, praca z panelami Wyrównanie i techniki zaznaczania Tworzenie i edycja kształtów wektorowych, przekształcenia obiektów Piórko, ołówek Kolor i malowanie (gradienty i wzorki), pędzle, kropla Praca z tekstem Warstwy Efekty Symbole, biblioteki Adobe Illustrator

Przygotowanie projektu do druku. **Adobe InDesign** Przestrzeń robocza programu Konfigurowanie i edycja wielostronicowych dokumentów Ramki Import i edycja tekstu, typografia, tabele Kolory i przeźroczystość Style (akapitowe, znakowe, tabel) Import i edycja grafiki (bitmapy i wektory) Przygotowanie projektu do druku

Każdy z uczestników powinien otrzymać materiały potrzebne do realizacji zajęć oraz książkę lub skrypt opisujący tematy poruszane na zajęciach. Zajęcia powinny rozpoczynać się i kończyć egzaminem wewnętrznym, a z każdych zajęć realizator powinien dostarczyć raport analizujący przyrost osiągniętej wiedzy. Realizator zobowiązany jest również do dostarczenia kopii wszystkich materiałów potrzebnych do realizacji kursów. Listy obecności oraz dziennik zajęć powinny dostarczone być w wersji oryginalnej. Po przeprowadzeniu zajęć każdy z uczestników powinien otrzymać zaświadczenie potwierdzające ukończenie kursu. Zajęcia powinny odbywać się w terminie dogodnym dla uczestników zajęć.

Cel kursu - zdobycie wiedzy, która umożliwi tworzenia wszelkiego rodzaju publikacji, materiałów reklamowych czy retuszu zdjęć.

# **CZĘŚĆ 13 – Kurs prawa jazdy kat. B**

**Kurs prawa jazdy kat. B** dla 37 uczniów (2019r-10 uczniów, 2020r-10 uczniów, 2021r-17 uczniów).

Program szkolenia teoretycznego

Budowa, obsługa i eksploatacja samochodu osobowego

Ogólne zasady poruszania się samochodem po drodze: zachowanie ostrożności i właściwej postawy w stosunku do innych uczestników ruchu drogowego

Zasady zachowania bezpiecznych odległości między pojazdami Środki wpływające na percepcję i szybkość reakcji (alkohol, narkotyki, leki), wpływ zmęczenia i stanu emocjonalnego na zachowanie kierowcy Ocena warunków na drodze - warunki atmosferyczne, widoczność, nawierzchnia, bezpieczna jazda samochodem w różnych warunkach Bezpieczne przewożenie pasażerów dorosłych i dzieci Znaki drogowe Ruszanie, włączanie się do ruchu, zatrzymanie, postój Manewry (wyprzedzanie, omijanie, wymijanie, zmiana pasa ruchu) Skrzyżowania, ronda, ruch kierowany Używanie świateł pojazdu Dokumentacja pojazdu, kontrola drogowa Udzielanie pierwszej pomocy Zasady postępowania w razie uczestniczenia w wypadku lub kolizji drogowej Błędy najczęściej popełniane przez kierowców Przygotowanie do egzaminu teoretycznego Egzamin wewnętrzny Program szkolenia praktycznego Budowa i obsługa samochodu Przygotowanie do jazdy, ruszanie, zatrzymanie, zmiana biegów Zmiana kierunku jazdy, cofanie Obsługa świateł Plac manewrowy - ćwiczenie umiejętności manewrowania pojazdem Jazda w terenie (dostosowanie prędkości do warunków na drodze, hamowanie awaryjne, bieg 5 i 6) Jazda w ruchu ulicznym (pasy ruchu, skrzyżowania, ronda, obserwowanie i przewidywanie działań innych uczestników ruchu) Manewry w ruchu ulicznym (wyprzedzanie, omijanie, wymijanie, parkowanie) Jazda sportowa (wychodzenie z poślizgu, ostre wchodzenie w zakręty) Jazda z nawigacją Stacja benzynowa (tankowanie benzyny, oleju napędowego, gazu)

Stacja kontroli pojazdów Czynności kontrolne na drodze Awaria na drodze (diagnostyka, zmiana koła, uzupełnienie płynów eksploatacyjnych) Plac manewrowy - przygotowanie do egzaminu Trasy egzaminacyjne - przygotowanie do egzaminu Egzamin wewnętrzny

Cel kursu – nabycie uprawnień do kierowania pojazdami kat B.

Każdy z uczestników powinien otrzymać materiały potrzebne do realizacji zajęć oraz książkę lub skrypt opisujący tematy poruszane na zajęciach. Zajęcia powinny rozpoczynać się i kończyć egzaminem wewnętrznym, a z każdych zajęć realizator powinien dostarczyć raport analizujący przyrost osiągniętej wiedzy. Realizator zobowiązany jest również do dostarczenia kopii wszystkich materiałów potrzebnych do realizacji kursów. Listy obecności oraz dziennik zajęć powinny dostarczone być w wersji oryginalnej. Po przeprowadzeniu zajęć każdy z uczestników powinien otrzymać zaświadczenie potwierdzające ukończenie kursu. Zajęcia powinny odbywać się w terminie dogodnym dla uczestników zajęć. Koszt badań lekarskich oraz egzamin teoretyczny zewnętrzny i praktyczny zewnętrzny powinien zostać ujęty w cenie kursu.

**Ośrodek powinien być wpisany do ośrodków mających uprawnienia do szkolenia w zakresie kategorii B w wydziale komunikacji Urzędu Miasta lub Urzędu Gminy.**

# **CZĘŚĆ 14 – Kurs AutoCAD**

 **Kurs AutoCAD** dla 50 uczniów (60 godzin każdy) 5 edycji zajęć (2019r.-10 uczniów, 2020r -20 uczniów, 2021r-20 uczniów).

Program:

Tworzenie obiektów. Edycja obiektów. Tworzenie i edycja wymiarowania. Tworzenie i edytowanie warstw. Tworzenie i edytowanie bloków. Kreskowanie obiektów.

**Cel kursu – poznanie zasad tworzenia projektów oraz podstawy rysunku technicznego.**

Każdy z uczestników powinien otrzymać materiały potrzebne do realizacji zajęć oraz książkę lub skrypt opisujący tematy poruszane na zajęciach. Zajęcia powinny rozpoczynać się i kończyć egzaminem wewnętrznym, a z każdych zajęć realizator powinien dostarczyć raport analizujący przyrost osiągniętej wiedzy. Realizator zobowiązany jest również do dostarczenia kopii wszystkich materiałów potrzebnych do realizacji kursów. Listy obecności oraz dziennik zajęć powinny dostarczone być w wersji oryginalnej. Po przeprowadzeniu zajęć każdy z uczestników powinien otrzymać zaświadczenie potwierdzające ukończenie kursu. Zajęcia powinny odbywać się w terminie dogodnym dla uczestników zajęć.

# **CZĘŚĆ 15 – Kreowanie wizerunku i autoprezentacji**

 **Kreowanie wizerunku i autoprezentacji** dla 35 uczniów (30 godzin każdy) 3 edycje zajęć (2019r.-12 uczniów, 2020r -12 uczniów, 2021r-11 uczniów).

**Program autoprezentacji:**  czym jest autoprezentacja jak zbudować swój wizerunek określenie swoich mocnych i słabych stron błędy popełniane podczas autoprezentacji znaczenie "pierwszego wrażenia"

autoprezentacja jako komunikat techniki prezentacji autoprezentacja podczas wypowiedzi: sposoby radzenia sobie ze stresem podczas wypowiedzi przygotowanie się do wystąpień **Program komunikacji interpersonalnej:** wstep do komunikacii interpersonalnej kanały przepływu informacji czym wyróżnia się precyzyjny komunikat bariery w komunikacji sztuka autoprezentacji - autoprezentacja jako komunikat komunikacja niewerbalna rola komunikacji w sytuacjach stresowych znaczenie asertywności sztuka aktywnego słuchania rola komunikacji w organizacji znaczenie komunikacji w relacji z klientem **Program zarządzanie stresem** wyjaśnienie pojęcia "stres" przyczyny jego powstawania skutki występowania stresu sposoby radzenia sobie ze stresem objawy stresu rodzaje sytuacji stresowych wpływ stresu na relacje osobiste oraz zawodowe sztuka kontrolowania emocji **Program zarządzanie czasem** korzyści płynące z efektywnego zarządzania czasem przyczyny złego gospodarowania własnym czasem znaczenie wytyczania celów podstawowe zasady organizowania czasu i miejsca pracy techniki zarządzania czasem własnym znaczenie kontroli czasu znaczenie delegowania uprawnień w organizacji

Każdy z uczestników powinien otrzymać materiały potrzebne do realizacji zajęć oraz książkę lub skrypt opisujący tematy poruszane na zajęciach. Zajęcia powinny rozpoczynać się i kończyć egzaminem wewnętrznym, a z każdych zajęć realizator powinien dostarczyć raport analizujący przyrost osiągniętej wiedzy. Realizator zobowiązany jest również do dostarczenia kopii wszystkich materiałów potrzebnych do realizacji kursów. Listy obecności oraz dziennik zajęć powinny dostarczone być w wersji oryginalnej. Po przeprowadzeniu zajęć każdy z uczestników powinien otrzymać zaświadczenie potwierdzające ukończenie kursu. Zajęcia powinny odbywać się w terminie dogodnym dla uczestników zajęć.

# **CZĘŚĆ 16 – Kurs wykorzystywania nowych technologii w komunikacji z uczniami**

**Kurs wykorzystywania nowych technologii w komunikacji z uczniami** dla wszystkich nauczycieli Zespołu Szkół Technicznych w Słupsku, termin 2019 r. - 3 grupy (17,17 i 16) 8 godzin każda.

### **Program:**

Wprowadzenie do pracy z tablicą interaktywną Synchronizacja urządzeń i przegląd funkcji - w zależności od modelu i oprogramowania Prezentacja wewnętrznych zasobów oprogramowania tablicy Tworzenie oraz prowadzenie prezentacji przy pomocy tablicy interaktywnej Aktywne narzędzia lekcyjne

Internet jako narzędzie edukacyjne Wykorzystywanie narzędzi dostępnych w oprogramowaniu tablicy do skupienia uwagi uczniów Przygotowywanie ćwiczeń interaktywnych Obsługa edytorów tekstowych oraz arkuszy kalkulacyjnych przy pomocy tablicy **Program obsługi iPad-a.** Konfiguracja podstawowych programów na iPadzie. Konfiguracja poczty na iPadzie. Konfiguracja programu do wysyłania SMSów na ipadzie. Przesyłanie zdjęć z iPada na komputer i z komputera na iPada. Synchronizacja kontaktów na iPada (takie same kontakty w iPadzie i na komórce) Konfiguracja Kalendarza i połączenie go z kalendarzem na telefonie komórkowym. Założenie konta w app store aby pobierać bezpłatne lub płatne aplikacje. Wyjaśnienie jak używać app store i na co uważać. Zarządzenie zdjęciami w iPadzie. Synchronizacja iPada z komputerem – muzyka i filmy. Nauka obsługi programu pocztowego (podstawowego lub innego). Konfiguracja programu do oglądania filmów na iPadzie – podstawowego lub innego. Przesyłanie innych plików między iPadem a komputerem. Tworzenie skrótów na iPadzie. Słuchanie radia na iPadzie. Telewizja na iPadzie. Dostęp do plików z komputera na iPadzie. Gry na iPadzie. Nauka na iPadzie. iPad dla dziecka. Zabezpieczanie iPada przed niepowołanym dostepem. Zabezpieczanie aplikacji na iPadzie przed niepowołanym dostępem. Konfiguracja iPada tak aby był najlepszy dla naszego zdrowia. iPad jako narzędzie do zarządzania naszymi stronami internetowymi. Inne przeglądarki internetowe na iPada. Chatowanie na iPadzie. Podłączenie i konfiguracja zewnętrznych urządzeń do iPada – klawiatura, myszka.

Każdy z uczestników powinien otrzymać materiały potrzebne do realizacji zajęć oraz książkę lub skrypt opisujący tematy poruszane na zajęciach. Zajęcia powinny rozpoczynać się i kończyć egzaminem wewnętrznym, a z każdych zajęć realizator powinien dostarczyć raport analizujący przyrost osiągniętej wiedzy. Realizator zobowiązany jest również do dostarczenia kopii wszystkich materiałów potrzebnych do realizacji kursów. Listy obecności oraz dziennik zajęć powinny dostarczone być w wersji oryginalnej. Po przeprowadzeniu zajęć każdy z uczestników powinien otrzymać zaświadczenie potwierdzające ukończenie kursu. Zajęcia powinny odbywać się w terminie dogodnym dla uczestników zajęć.

*Dotyczy wszystkich zadań części dla Zespołu Szkół Technicznych:*

*Zajęcia powinny odbywać się po godzinnych dogodnych dla uczniów lub nauczycieli (po zajęciach lekcyjnych) na terenie szkoły lub w innym miejscu zaakceptowanym przez zamawiającego. Szkoła w ramach realizacji zajęć udostępni bezpłatnie: sale, sprzęt (o ile takim dysponuje). Wszelkie materiały potrzebne do realizacji kursu zapewni realizator zajęć dla każdego uczestnika zajęć. Dopuszcza się możliwość przesunięć w ilości osób zapisanych na zajęciach oraz terminów przeprowadzenia kursów.*